## **Blackberry Curve 8900 User Manual**

Thank you unconditionally much for downloading Blackberry Curve 8900 User Manual. Most likely you have knowledge that, people have look numerous period for their favorite books considering this Blackberry Curve 8900 User Manual, but end going on in harmful downloads.

Rather than enjoying a good book taking into account a mug of coffee in the afternoon, on the other hand they juggled in the manner of some harmful virus inside their computer. Blackberry Curve 8900 User Manual is simple in our digital library an online permission to it is set as public so you can download it instantly. Our digital library saves in combination countries, allowing you to get the most less latency epoch to download any of our books subsequent to this one. Merely said, the Blackberry Curve 8900 User Manual is universally compatible gone any devices to read.

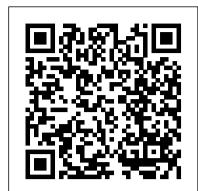

Quick Start Reference Guide for MicroStrategy 9. 3. 1 Apress

The first introductory book to developing apps for the BlackBerry If you're eager to start developing applications for the BlackBerry, then this is the hands-on book for you! Aimed directly at novice developers, this beginner guide introduces you to the basics of the BlackBerry API and shows you how to You 're a proud owner of the bestselling smartphone in the world. Now learn how to make use of all create a user interface, store and sync data, optimize code, manage applications, connect to a network, create enterprise applications using MDS Studio, create Web content, and more. Packed with examples, this straightforward guide takes you from the beginning of the BlackBerry application cycle completely to Curve 8500 and Curve 3G 9300 series smartphone. You 'Il explore all of the features and uncover the end. Guides you through the process of developing applications for the BlackBerry Presents an overview of the BlackBerry, including detailed explanations on the architecture and an in-depth look at the programming API Introduces MDS Studio, which is the latest tool from RIM for building enterprise applications Offers novice developers numerous reusable code examples that can be immediately used Explains how to store and sync data, optimize code, manage applications, connect to networks, and more BlackBerry Application Development For Dummies puts you well on your way to creating BlackBerry apps the fun and easy way!

## **MicroStrategy**

Link up, connect, or create a network-with no wires attached! With such an amazing abundance of electronic devices available in our daily lives, wouldn't it be nice to eliminate getting wrangled by all those wires? With this guide by your side, a team of technical authors walks you through creating a network in your home or office-without the expense and hassle of stringing cable or paying a network administrator. Eight self-contained minibooks answer your questions about wireless devices and wireless networks and address everything from hardware security to wireless hobbies and GPS. Clear, step-by-step instructions show you how to link your TV, computers, PDAs, laptops, TiVo, and sound systems to your wireless network. Discover how to configure networks and create a completely wireless environment Incorporate various hardware into your wireless network, such as notebook computers, handheld devices, sound systems, and printers Tackle common security issues and best troubleshooting practices Learn all the basics of wireless computing and how to make it work for you With this book, it's easier than ever to to create an office or home network on a Windows platform. Don't be a bird on a wire-become a part of a wireless world! Quick Start Reference Guide for MicroStrategy 9.5 Apress The astonishing story of the development of the mobile phone in the UK

Quick Start Reference Guide for MicroStrategy 9. 3 MicroStrategy The BlackBerry is cool, and the BlackBerry is fun, but the BlackBerry also means serious business. For those of you who bought your BlackBerry to help get your life organized and free yourself from the ball-and-chain of desktop computing, BlackBerry for Work: Productivity for Professionals is the book to show you how. There are plenty of general-purpose BlackBerry guides, but this book shows you how to complete all the traditional smartphone tasks, like to-dos, calendars, and email, and become even more efficient and productive. You 'Il learn mechanisms for developing effective workflows specific to the features of the BlackBerry and also efficient strategies for dealing with the specialized aspects of business and professional lifestyles. After giving a professionally targeted introduction to the built-in applications and configuration options, this book details the BlackBerry 's enterprise features. This book also delves into App World, the CD-ROM/DVD and other supplementary materials are not included as part of eBook file. BlackBerry 's source for third-party software. It discusses some of the best BlackBerry All-in-One For Dummies MicroStrategy, Inc. business and vertical applications, and shows you how to take advantage of

this wealth of add-ons and professional functionality. The only businessspecific guide to the BlackBerry. Improve your productivity with innovative mobile workflows that free you from the desktop. Make the BlackBerry work for you so you can work better. The authors of BlackBerry for Work have decided to direct their share of the proceeds from the book to a charity in India. The Mitr Foundation is a trust founded in the city of Hyderabad, with the objective of contributing its might towards the empowerment of the girl child through education. Somewhere between the elite and the underprivileged lies the core essence of our endeavor. Shikha Gupta has pledged to undertake the responsibility of educating three children. MicroStrategy Suite Quick Start Guide for MicroStrategy 9. 3. 1 Pearson Education

of the Curve 's features with this easy-to-read guide from two of the best BlackBerry trainers in the business. BlackBerry Curve Made Simple teaches you how to get the most out of your BlackBerry time-saving techniques—from emailing and scheduling to GPS mapping and using apps—all through easy-to-read instructions and detailed visuals. Written by two successful BlackBerry trainers and authors, this is simply the most comprehensive and clear guidebook to the BlackBerry Curve smartphones available.

Beginning BlackBerry Development MicroStrategy

Evaluate MicroStrategy as a departmental solution. This book provides detailed information to download, install, configure, and use the MicroStrategy Reporting Suite.

Mobile Suite Quick Start Guide for MicroStrategy 9. 3 MicroStrategy

Enhance your BlackBerry app user experience with this full-color guide! With hundreds of thousands of BlackBerry apps available for business users on the go, how do you even begin to and smartphones. With over 50 million BlackBerry devices sold and the launch of the new filter through them to find the ones that best suit your needs? You don 't have to—Brilliant BlackBerry Apps For Dummies does the work for you! This exciting full-color guide covers hundreds of the best, most essential, and most effective applications conducive to bolstering your productivity and enhancing your BlackBerry user experience. Discover which apps can put a world of information at your fingertips! Filters through hundreds of thousands of BlackBerry applications to present you with the ones that will serve you best Provides the lowdown on the most essential apps for increasing your productivity and enhancing your BlackBerry experience Reveals tips and tricks for getting the most out of each application and customizing your BlackBerry to suit your needs Saves you time and effort by doing the research for you and providing you with the best apps in the areas of business, finance, reference, sports, travel, social networking, entertainment, news, food, nutrition, games, fitness, and more Brilliant BlackBerry Apps For Dummies removes the pits and filters out the seeds to present you with the best BlackBerry apps for increased productivity on the go! BlackBerry Curve Made Simple MicroStrategy, Inc.

The Installation and Configuration Guide includes information to install and configure MicroStrategy products on Windows, UNIX and Linux platforms, as well as basic maintenance guidelines. Mobile Suite Quick Start Guide for MicroStrategy 9.2.1m Pearson Education

The BlackBerry is such a valuable tool, even the President is using one! Whether you 've just bought your first BlackBerry or you want to get up to speed on the new models, BlackBerry For Dummies, 3rd Edition shows you how to use every fantastic feature. Packed with information to help you make the most of this amazing device, BlackBerry For Dummies explains how to send and receive e-mail and instant messages, surf the Web, take photos, make phone calls, play music, and organize your life, right from the palm of your hand. Find out how to: Get up to speed on the latest features of your BlackBerry, including Storm, Curve, Bold, Pearl Flip, and Javelin models Navigate the display screen and use the trackball, your BlackBerry 's keyboard, and shortcuts Manage your appointments, keep your calendar, and handle your to-do list Use email, SMS text messaging, and instant messaging, and even receive faxes Take photos, record video, and sync management, human resources, and operations. The new edition provides concise and accessible your BlackBerry with iTunes Back up your BlackBerry, arrange automated backups, maintain your battery, and protect your information with secure passwords Use your BlackBerry GPS Learn about the BlackBerry browser and bookmark and organize your favorite Web sites Add cool lifestyle applications and enjoy games on your BlackBerry The more you know about your BlackBerry, the more you 'Il decide it' s indispensable. BlackBerry For Dummies, 3rd Edition tells you everything you need to know, the fun and easy way! Note:

BlackBerry devices and applications are selling by the millions. As a BlackBerry developer, you need an

advanced skill set to successfully exploit the most compelling features of the platform. This book will help you develop that skill set and teach you how to create the most sophisticated BlackBerry programs possible. With Advanced BlackBerry 6 Development, you 'Il get a comprehensive look at the new features included with SDK 6, including the web and widgets SDK, the web browser, and more. You 'Il also learn how to take advantage of BlackBerry media capabilities such as the camera and video playback. The book also shows you how to send and receive text and multimedia messages, use powerful cryptography libraries, and connect with the user 's personal and business contacts and calendar. Not only will you be learning how to use these APIs, but you 'Il also be building a program that takes full advantage of them: a wireless media-sharing app. Each chapter 's lessons will be applied by enhancing the app from a prototype to a fully polished program. Along the way, you'll learn how to differentiate your product from other downloads by fully integrating with the new BlackBerry 6 operating system. Your app will run in the browser and within device menus, just like software that comes with the phone. You will even learn BlackBerry's new Web browser features, Web standards-based software development kit, and more. Once you are comfortable with writing apps, this book will show you how to take them to the next level. You 'Il learn how to move from running on one phone to running on all phones, and from one country to all countries. You 'Il additionally learn how to support your users with updates. No other resource compares for mastering the techniques needed for expert development on this mobile platform.

Business Today MicroStrategy

The Quick Start Reference Guide provides an overview of the installation and evaluation process, and additional resources.

Quick Start Reference Guide for MicroStrategy 9.2.1m MicroStrategy

Build and deploy powerful, useful, and professional Java mobile applications for BlackBerry smartphones, the fast and easy way.

Advanced BlackBerry 6 Development MicroStrategy, Inc.

Are you a Java programmer looking for a new challenge and money-making opportunity? If so, Beginning BlackBerry Development may just be the book for you. This book will teach you everything you need to know to start developing apps that run on the BlackBerry family of devices BlackBerry App World, there has never been a more exciting time to get into BlackBerry application development. Assuming only some programming background in Java or a similar language, this book starts with the basics, offering step-by-step tutorials that take you through downloading and installing the BlackBerry development environment, creating your first apps, and exploring the BlackBerry APIs. You'll learn how to use the BlackBerry user interface components to create the look and feel you want; how to use networking to create applications that can talk to servers anywhere on the internet; how to manage application lifecycle and data storage; and how to use the GPS and mapping functionality included on many devices to create location-aware applications. You'll also learn about the different ways you can package and distribute your apps, from deploying apps on your own website to listing your apps for sale on BlackBerry App World.

BlackBerry For Dummies MicroStrategy

The Installation and Configuration Guide includes information to install and configure MicroStrategy products on Windows, UNIX, Linux, and HP platforms, as well as basic maintenance guidelines. Wireless All In One For Dummies MicroStrategy, Inc.

An easy-to-read 397-page BlackBerry ® guide book for the BlackBerry ® Curve'; ¢ 89xx Smartphone from Made Simple Learning. Written by the team that has authored seven best-selling BlackBerry guide books.

Blackberry Java Application Development Erika Blanchard

BlackBerry Curve For DummiesJohn Wiley & Sons

BlackBerry for Work John Wiley & Sons

Evaluate MicroStrategy as a departmental solution. This book provides detailed information to download, install, configure, and use the MicroStrategy Suite.

30 Years of Mobile Phones in the UK Apress

Information technology professionals will gain invaluable information with this updated resource on how to connect concepts to key business areas. These areas include accounting, finance, marketing, coverage of core IT topics. Do It Yourself activities show them how to apply the information on the job. Technology professionals will then be able to discover how critical IT is to each functional area and every business.

Installation and Configuration Guide for MicroStrategy Analytics Enterprise Packt Publishing Ltd Get the most from your BlackBerry Curve with this easy-to-understand reference The BlackBerry Curve smartphone is the most popular BlackBerry model sold by Research in Motion. It boasts an optical trackpad, dedicated media keys, easy media sharing, Mac compatibility, iTunes

synchronization, a camera, Wi-Fi calling, and extended battery life—to name just a few features. This fun, friendly, and easy-to-understand book is a practical guide to the BlackBerry Curve and covers an array of how-to topics to help you get the most out of this exciting handheld device. You'll learn the parts of the Curve, how to navigate the QWERTY keyboard, set up contacts and make appointments, download the latest applications, take great pictures, take advantage of the expandable memory, and much more. Serves as a practical, hands-on guide to the BlackBerry Curve smartphoneCovers all current and newly introduced models of the BlackBerry Curve Shows how to get online and surf the Web, manage e-mail, and create a to-do list Demonstrates navigation tips and shortcuts Guides you through upgrades to the newest Curve models Explains how to take advantage of the expandable memory, get multimedia, and download apps from BlackBerry App World Walks you through syncing your BlackBerry with your desktop Avoid the learning curve with this helpful guide to the BlackBerry Curve!

Egypt Today John Wiley & Sons

Step-by-step instructions with callouts to BlackBerry Curve photos that show you exactly what to do. Help when you run into BlackBerry Curve problems or limitations. Tips and Notes to help you get the most from your BlackBerry Curve. Full-color, step-by-step tasks walk you through getting and keeping your BlackBerry Curve working just the way you want. The tasks include: How to get started fast with any BlackBerry Curve: 8300 Series, 8500 Series, or 8900 Series How to make, receive, and manage calls and emails efficiently How to use the BlackBerry Curve 's powerful contact management and calendar software How to listen to audio and watch video How to connect to the Internet, Bluetooth devices, and your company 's VPN How to browse the Web from your BlackBerry Curve How to use the BlackBerry Curve 's messaging tools, including text, multimedia, PIN, and IM How to find, choose, and install new BlackBerry Curve applications How to connect with social networking sites and tools How to use Airplane Mode to watch videos, read emails, and listen to music during flights

Blackberry Curve 8900 User Manual